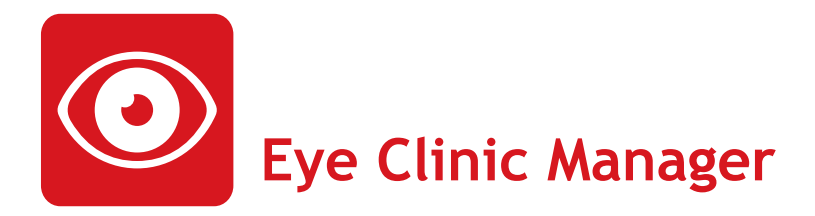

# **IVOM Package**

## **Dokumentation: Klar gegliedert für ein komplexes Krankheitsbild**

Die intravitreale operative

Medikamentenapplikation (IVOM) ist inzwischen der weltweit am häufigsten durchgeführte ophthalmologische Eingriff. Er erfordert eine spezielle Diagnostik und eine individuelle Planung. Die Untersuchungen und Interventionen müssen im zeitlichen Verlauf dokumentiert werden, was bisher ein komplexes Unterfangen war. Das IVOM Package bildet die Dokumentationsstrukturen zur IVOM-Therapie nun präzise ab – zum einen über das Netzhaut-Formular, zum anderen über das IVOM-Formular.

# **Visualisierung wichtiger Informationen als Timeline**

Die relevanten Informationen zur Behandlung werden vom IVOM Package aus der Datenbank extrahiert und übersichtlich in einer Zeitstrahlgraphik visualisiert. Diese Darstellung umfasst neben bisherigen ärztlichen Konsultationen, wichtige Messgrößen wie Visus und zentrale Netzhautdicke, OCT-Befunde, Fundusfotos sowie eine Darstellung des "treat and extend"-Schemas mit den für den Patienten gewählten Injektionsintervallen. Ein schneller Überblick ist damit gewährleistet.

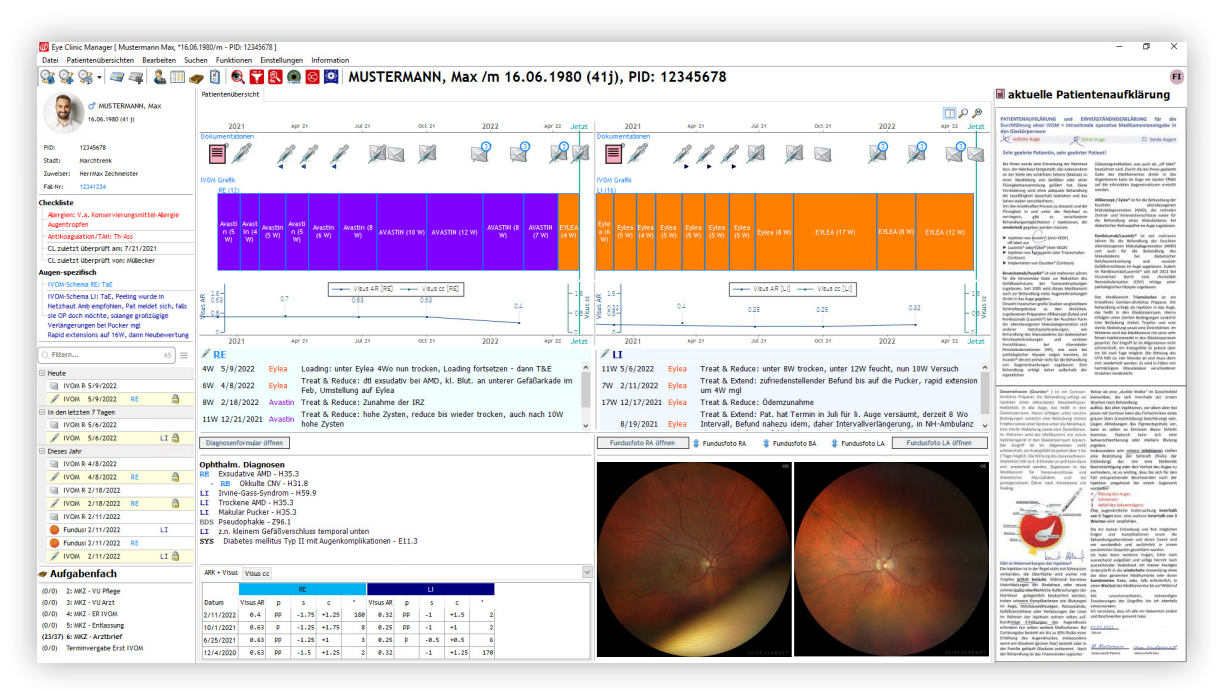

IVOM-Dashboard mit Intervalldarstellung

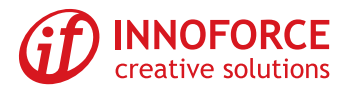

#### **Funduskopie-Skizzen integrierbar**

Bisher dienen skizzenhafte Freihandzeichnungen zur visuellen Dokumentation der in der Funduskopie ermittelten pathologischen Retina-Befunde und Interventionen. Mit Hilfe einer weiteren Applikation des Eye Clinic Managers, dem Fundus Drawing Editor, ist dies nun schnell und einfach möglich. Die Informationen können in die Gesamtdokumentation integriert werden. Somit sind alle Daten an einem Platz. Denn auch Messgrößen wie Visus, Fundusfotos und OCT können mit Hilfe des IVOM Packages erfasst bzw. übernommen werden.

#### **Berichtgenerierung per Mausklick**

Die strukturiert erfassten Therapiedaten erlauben es zudem, sekundenschnell Berichte zu generieren – mit Text und auch Verlaufsgraphiken, z.B. zum Visusund Netzhautdickenverlauf. Diverse Abfragefunktionen und patientenübergreifende statistische Auswertungen ergänzen das IVOM Package.

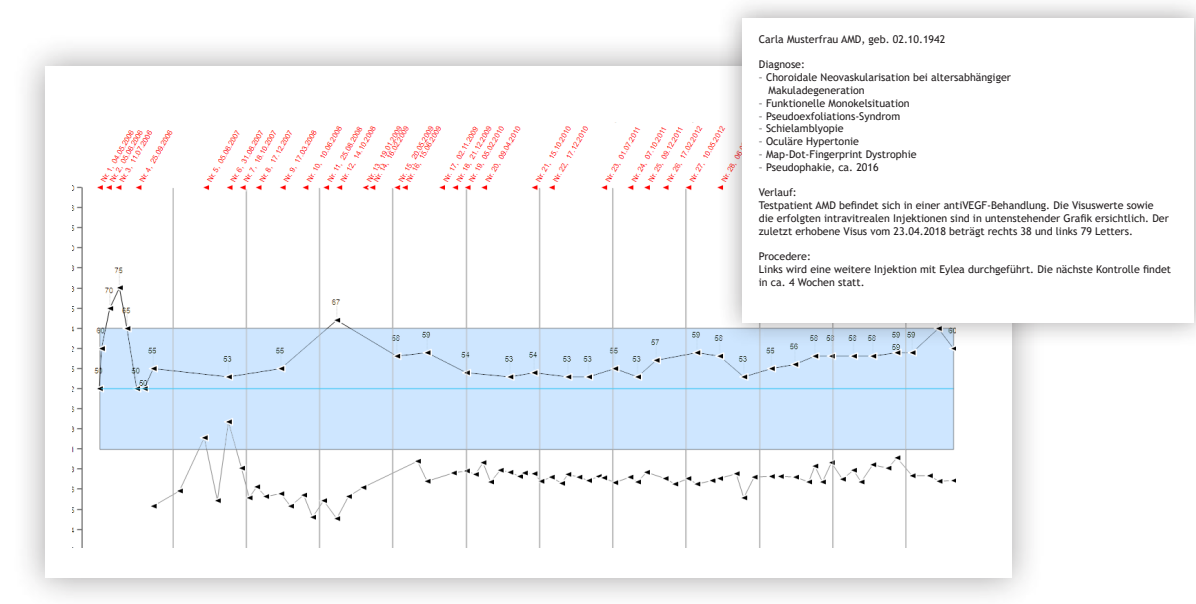

Generierung eines Textes mit Verlaufsgrafik (Injektionen, Visus und zentrale Netzhautdicke)

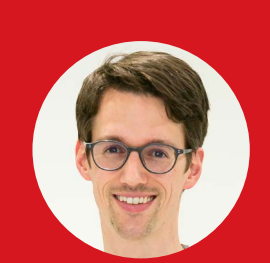

### **Dr. Michael Ess** Landeskrankenhaus Feldkirch Feldkirch, Österreich

*"An der Augenabteilung des LKH Feldkirch wurde Ende 2020 eine neue Makulaambulanz eröffnet. Hier führen wir IVOM-Behandlungen bei verschiedenen Augenerkrankungen durch. Durch die ECM-Software erfolgt die komplette Dokumentation – von der Voruntersuchung durch die Pflegekräfte, über den operativen Eingriff bis hin zur Entlassung – vollständig digital. Dies erleichtert die Arbeitsabläufe enorm.* 

*Durch die übersichtliche Gestaltung sind alle wichtigen Informationen auf einen Blick einsehbar. Die Firma INNOFORCE hat uns bei der Implementierung der Software bestens unterstützt, so dass wir vom ersten Tag an ohne Probleme mit der routinemäßigen Arbeit beginnen konnten. Durch laufende Adaptionen ist das Programm nun optimal an unsere Arbeitsabläufe angepasst.*

*Die Software funktioniert im Alltag sehr gut, die Makulaambulanz läuft!"*

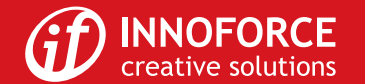